## $,$  tushu007.com

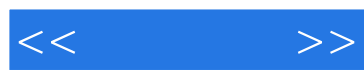

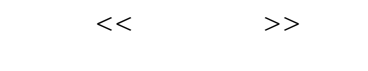

- 13 ISBN 9787111183372
- 10 ISBN 7111183371

出版时间:2006-4

页数:288

PDF

更多资源请访问:http://www.tushu007.com

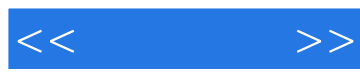

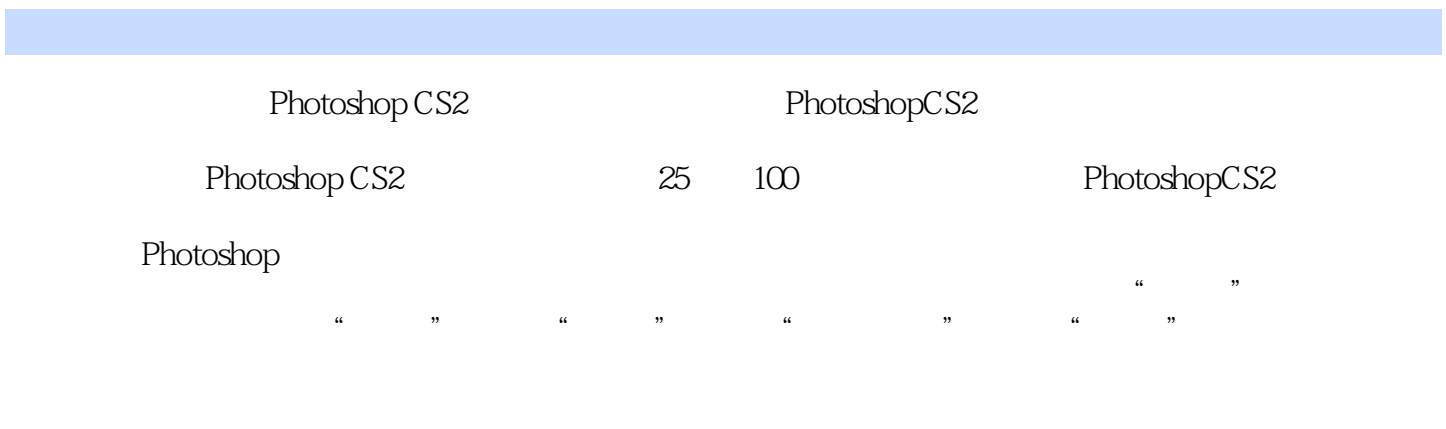

Photoshop CS2 PhotoshopCS2

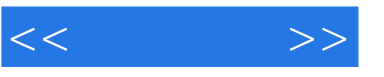

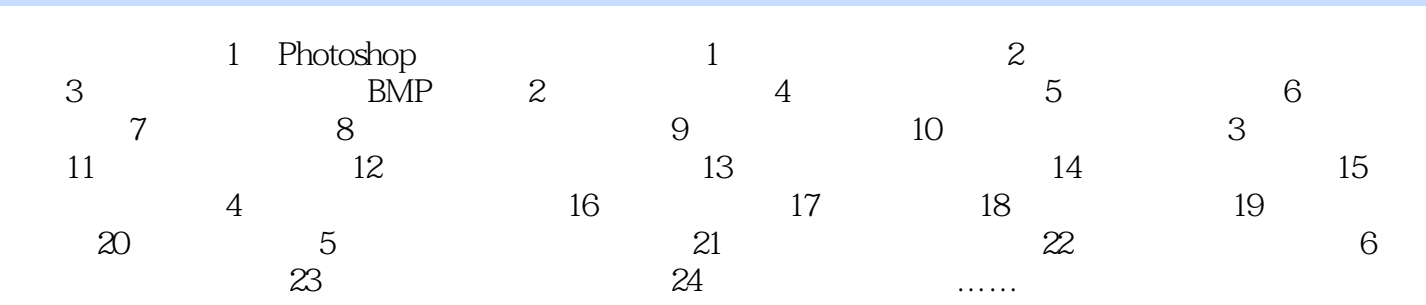

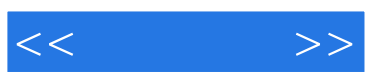

本站所提供下载的PDF图书仅提供预览和简介,请支持正版图书。

更多资源请访问:http://www.tushu007.com